### The Preprocessor CS 2022: Introduction to C

#### Instructor: Hussam Abu-Libdeh

Cornell University (based on slides by Saikat Guha)

<span id="page-0-0"></span>Fall 2011, Lecture 9

## Preprocessor

- $\triangleright$  Commands to the compiler
- Include files, shortcuts, conditional compilation
- $\triangleright$  Command must start at beginning of line

#### Common preprocessor commands

- $\blacktriangleright$  #include
- $\blacktriangleright$  #define
- $\blacktriangleright$  #ifdef / #ifndef

## #include: Header Files

- Includes files: Literally copy-paste
- $\blacktriangleright$  Typically header files

## Header File

Declares

- $\blacktriangleright$  External functions
- $\blacktriangleright$  Variable types
- $\blacktriangleright$  External global variables

Typically named \*.h (or sometimes \*.hpp for  $C_{++}$ )

## #include: Header Files

mylib.h

int max(int a, int b);

mylib.c

```
#include "mylib.h"
int max(int a, int b) {
    return (a > b ? a : b);
}
```
## #include: Header Files

```
project.c
```

```
#include "mylib.h"
void foo() {
    ...
    m = max(p, q);
    ...
}
```
gcc -o project project.c mylib.c

## Running just the preprocessor

To see the resulting code after preprocessing:

gcc  $-E$  -o preprocessed.c project.c

## #define: Macros

Blind substitution inside file

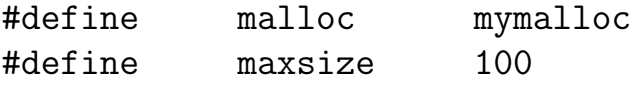

 $p =$  malloc(maxsize); printf("Allocated %d bytes", maxsize);

is exactly the same as

p = mymalloc(100); printf("Allocated %d bytes", 100);

## #ifdef: Conditional compilation

#### project.c

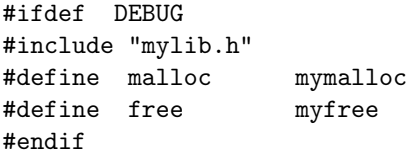

...  $p = \text{malloc}(100);$ 

For debugging: gcc -DDEBUG -o project project.c mylib.c For release: gcc -o project project.c mylib.c

## #ifdef: Conditional compilation

#### mylib.h

void \*mymalloc(int size); void myfree(void \*ptr);

# #ifdef: Conditional compilation mylib.c

```
#include <stdio.h>
#include <stdlib.h>
```

```
void *mymalloc(int size) {
    void *ret = malloc(size);fprintf(stderr, "Allocating: %d at %p\n", size, ret);
   return ret;
}
void myfree(void *ptr) {
    fprintf(stderr, "Freeing: %p\n", ptr);
```

```
free(ptr);
```
}

### #include: Problems

#### mylib1.h

#include "mylib2.h"

mylib2.h

#include "mylib1.h"

# #include: Solution mylib1.h

#ifndef \_\_MYLIB1\_H #define \_\_MYLIB1\_H #include "mylib2.h" #endif

mylib2.h

#ifndef \_\_MYLIB2\_H #define \_\_MYLIB2\_H #include "mylib1.h" #endif

## #define: More useage

 $\blacktriangleright$  Use #define to create "inline functions"

- $\blacktriangleright$  Look like functions, but are not.
- $\blacktriangleright$  Expanded by prerpocessor into code.
- $\triangleright$  Makes code more readable
- $\triangleright$  More efficient than actual function call
	- $\triangleright$  No function call stack frame

```
#define INTS(n) (int *) malloc(n * sizeof(int))
```

```
int *arr = INTS(5)⇓
int *arr = (int *) malloc(5 * sizeof(int))
```
## #define: More useage

▶ CAUTION: Macros get expanded "as-is". Might cause syntax issues or unwanted program bugs.

```
#define prod(a, b) prod2(a, b * 10)
```

```
\text{prod}(5,6) \Rightarrow \text{prod}(2(5, 6 * 10)
```

```
\text{prod}(5, 6+7) \Rightarrow \text{prod}(2, 6+7 * 10) \text{ BUG}
```
### #define: Solution

#define  $prod(a,b)$  ( $prod2((a),(b)*10)$ )

 $\text{prod}(5, 6+7) \Rightarrow (\text{prod2}((5), (6+7)*10))$ 

## #define: More useage

#define oldfunc(a,b) newfunc1(a);  $newfunc2(b)$ ;

oldfunc(5,6)  $\Rightarrow$  newfunc1(5); newfunc2(6)

 $for(i=0; i<5; i++)$  oldfunc $(5, 6)$ ;  $\Rightarrow$  for(i=0;i<5;i++) newfunc1(5); newfunc2(6); BUG!!

## #define: Solution

```
#define oldfunc(a,b) do { \setminusnewfunc1((a)); newfunc((b)); \ \ \lambda} while (0)
```

```
for(i=0; i<5; i++) oldfunc(5, 6);\Rightarrow for(i=0;i<5;i++) do {
  newfunc1(5); newfunc2(6);
\} while(0);
```
### #define: More problems

#define max $(a,b)$   $((a) > (b)$  ?  $(a) : (b)$ 

 $max(p,q) \Rightarrow ((p) > (q)$  ? (p) : (q))

<span id="page-17-0"></span> $max(f1() .f2())$ ⇒  $((f1()) > (f2())$  ?  $(f1())$  :  $(f2())$  BUG!! Solution: Be extra careful when calling a function inside code that could be a #define. Always use uppercase for macros to serve as reminder.